# **АКАДЕМИЯ МАРКЕТИНГА И СОЦИАЛЬНО-ИНФОРМАЦИОННЫХ ТЕХНОЛОГИЙ – ИМСИТ (г. Краснодар)**

Институт информационных технологий и инноваций Факультет информатики и вычислительной техники Кафедра математики и вычислительной техники

> УТВЕРЖДЕНО на заседании кафедры математики и вычислительной техники Протокол № 1 от «29» августа 2016 г. Зав. кафедрой Н.С. Нестерова

# ЭЛЕКТРОТЕХНИКА, ЭЛЕКТРОНИКА И СХЕМОТЕХНИКА

Задания и методические указания к контрольной работе для студентов заочной формы обучения направления подготовки 09.03.01 «Информатика и вычислительная техника» 3 курс 6 семестр и 1 год обучения 2 семестр

Профиль подготовки «Автоматизированные системы обработки информации и управления»

г. Краснодар

Составитель: преподаватель А.В. Назаров, кандидат пед. наук, доцент О.В. Назарова

Электротехника, электроника и схемотехника - Задания и методические указания к контрольной работе для студентов заочной формы обучения направления подготовки 09.03.01 «Информатика и вычислительная техника» / Сост. А.В. Назаров, О.В. Назарова. – Краснодар: ИМСИТ, 2016. – 16 с.

Составлены в соответствии с программой курса «Электротехника, электроника и схемотехника» для студентов направления подготовки 09.03.01 «Информатика и вычислительная техника».

Данные указания направлены на освоение студентами методики и технологии выполнения индивидуальной самостоятельной работы по курсу «Электротехника, электроника и схемотехника».

Методические указания рекомендуются студентам заочной форм обучения при выполнении контрольных работ по дисциплине «Электротехника, электроника и схемотехника».

Табл. 6., Ил. 2., Библиогр. 5 назв.

Рассмотрено и утверждено на заседании кафедры математики и вычислительной техники протокол № 1 от «29» августа 2016 г.

## **1. Цели и задачи дисциплины**

**Целью дисциплины** «Электротехника, электроника и схемотехника» является изучение студентами по направлению подготовки 09.03.01 «Информатика и вычислительная техника» современного состояния, тенденций и перспективы развития электронных вычислительных машин (ЭВМ), принципов действия и особенностей функционирования типовых электрических и электронных устройств, основ элементной базы ЭВМ, построения, расчета и анализа электрических и электронных цепей.

#### **Основные задачи изучения дисциплины:**

- формирование у студентов необходимых знаний по дисциплине;

- изучение методов анализа и расчета линейных и нелинейных электрических и магнитных цепей при различных входных воздействиях;

- физических принципов действия, характеристик, моделей и особенностей использования в электронных цепях основных типов активных приборов;

- методов расчета переходных процессов в электрических цепях;

- изучение принципов построения и основ анализа аналоговых и цифровых электронных схем и функциональных узлов цифровой аппаратуры;

- усвоение технического устройства вычислительных систем, основных узлов и периферийных устройств компьютерной техники.

## **Предмет изучения:**

- электронные приборы и узлы ЭВМ;

- методы и устройства передачи и обработки сигналов;

- сети ЭВМ и средства телекоммуникаций.

- техническое обеспечение современных вычислительных систем;

- устройство современных персональных и других вычислительных систем;

- техническое обеспечение вычислительных систем и сетей.

## **2. Место дисциплины в структуре ООП**

Дисциплина «Электротехника, электроника и схемотехника» входит в перечень дисциплин базовой части профессионального цикла образовательной программы бакалавра по направлению 09.03.01 «Информатика и вычислительная техника». Изучение данной дисциплины базируется на дисциплинах математического и естественно-научного цикла, в первую очередь, на дисциплинах: «Физика», «Математика», «Математический анализ», «Математическая логика и теория алгоритмов», «Дискретная математика»; служит базой для изучения других дисциплин профессионального цикла, связанных с работой вычислительной техники и программированием, таких как: «ЭВМ и периферийные устройства», «Сети и телекоммуникации» и другие.

### **3. Требования к результатам освоения дисциплины**

Процесс изучения дисциплины направлен на формирование у студентов следующих компетенций:

а) общекультурных (ОК):

ОК-2 - способностью анализировать основные этапы и закономерности исторического развития общества для формирования гражданской позиции;

ОК-7 - способностью к самоорганизации и самообразованию;

б) общепрофессиональных (ОПК):

ОПК-1 - способностью инсталлировать программное и аппаратное обеспечение для информационных и автоматизированных систем;

ОПК-2 - способностью осваивать методики использования программных средств для решения практических задач;

ОПК-5 - способностью решать стандартные задачи профессиональной деятельности на основе информационной и библиографической культуры с применением информационно-коммуникационных технологий и с учетом основных требований информационной безопасности;

в) профессиональных (ПК):

ПК-3 - способностью обосновывать принимаемые проектные решения, осуществлять постановку и выполнять эксперименты по проверке их корректности и эффективности.

В результате изучения дисциплины студент должен:

Знать:

- фундаментальные законы электротехники электрических и магнитных цепей;

- основные методы анализа и расчета токов и напряжений при стационарных и переходных процессах в электрических цепях;

- основные типы нелинейных компонентов и активных приборов, используемых в электронной аппаратуре, их характеристики, параметры, модели;

- классификацию и назначение функциональных узлов ЭВМ;

- принципы построения структурных, функциональных и принципиальных схем узлов ЭВМ.

#### Уметь:

- выполнять расчет токов и напряжений в электрических цепях при постоянном и синусоидальном воздействии в установившемся режиме и переходных процессах;

- использовать активные приборы для построения элементов электронной аппаратуры и применять модели анализа электронных схем;

- владеть современными методами и средствами проектирования функциональных узлов ЭВМ.

Владеть:

- программными средствами автоматизированного анализа электронных схем;

- навыками синтеза и анализа схем ЭВМ.

- навыками разработки технических заданий на оснащение отделов, лабораторий, офисов компьютерным и сетевым оборудованием, периферийными устройствами;

- методами устранения технических неисправностей при работе с определенным компьютерным оборудованием.

## **4. Содержание и объём контрольной работы**

Разделы контрольной работы:

- 1. Титульный лист.
- 2. Задание.
- 3. Содержание.
- 4. Основная часть.
- 5. Список литературы и источников.

## **5. Методические указания по выполнению контрольной работы**

Основным видом учебной деятельности студентов-заочников является самостоятельная работа с литературными и прочими информационными источниками. Кроме того, студенты имеют возможность прослушать курс лекций и выполнить ряд практических работ в компьютерных классах академии.

Одним из эффективных средств контроля знаний студентов заочной формы обучения является контрольная работа, в которой студент должен показать усвоенные им теоретические знания и определенные практические навыки. В соответствии с рабочей программой дисциплины студенты должны выполнить одну контрольную работу.

Контрольную работу необходимо выполнять **на листах формата А4 в печатном виде**. На титульном листе следует указать:

- наименование образовательного учреждения;
- наименование факультета;
- наименование учебной дисциплины;
- вариант задания;
- наименование темы работы;
- специальность и шифр учебной группы;
- фамилию, имя, отчество автора работы;
- должность и фамилию, имя, отчество преподавателя дисциплины.

В начале каждого раздела контрольной работы следует привести полную формулировку соответствующего задания. В конце работы помещают библиографический список использованных при выполнении работы литературных и прочих источников. Каждая страница работы должна иметь небольшие поля для замечаний. В конце выполненной контрольной работы ставится дата и подпись автора.

Излагать материал работы следует с исчерпывающей полнотой в соответствии с полученными вариантами заданий. При этом необходимо соблюдать требования всех действующих стандартов по оформлению текстовых документов, схем, рисунков, таблиц и библиографического списка литературных источников.

Учебным планом занятий предусматриваются консультации по выполнению контрольной работы с преподавателями кафедры математики и вычислительной техники.

Завершенная и правильно оформленная работа предъявляется на рецензию с обязательной регистрацией на кафедре математики и вычислительной техники.

Работа, выполненная неаккуратно, неправильно оформленная или выполненная не для своих вариантов заданий, не принимается.

Во время собеседования с рецензентом студент должен продемонстрировать полное владение материалом своей контрольной работы, дать исчерпывающие и точные ответы на все вопросы, касающиеся контрольной работы. При положительном итоге собеседования представленная работа студента принимается с оценкой до 30 баллов. Зачтенная контрольная работа сдается преподавателю и впоследствии хранится на кафедре математики и вычислительной техники. Без зачтенной контрольной работы студент к экзамену не допускается.

Выбор номера варианта заданий выполняется по номеру студента в списке в журнале группы.

В работе обязательно должна быть электрическая схема, начерченная на компьютере, все выражения в общем виде, выражения с внесенными цифровыми данными, промежуточные вычисления, указаны единицы измерения, рассуждения при вычислениях и выборе деталей, окончательные значения величин лучше представлять в виде таблицы.

Предоставлять выполненные контрольные работы необходимо не позднее 2-3 дней до экзамена. Студент должен хорошо разбираться в изложенном в работе материале. Оценка за выполнение работы определяется преподавателем по следующим критериям: оформление работы, полнота изложения материала, уровень освоения студентом темы задания.

## **Указания по выполнению контрольной работы для студентов 1 года обучения 2 семестра**

**Задание № 1** Контрольная работа № 1 Расчет блока питания

Дано: блок питания, запитанный от осветительной бытовой сети переменного тока, на выходе постоянный стабилизированный ток.

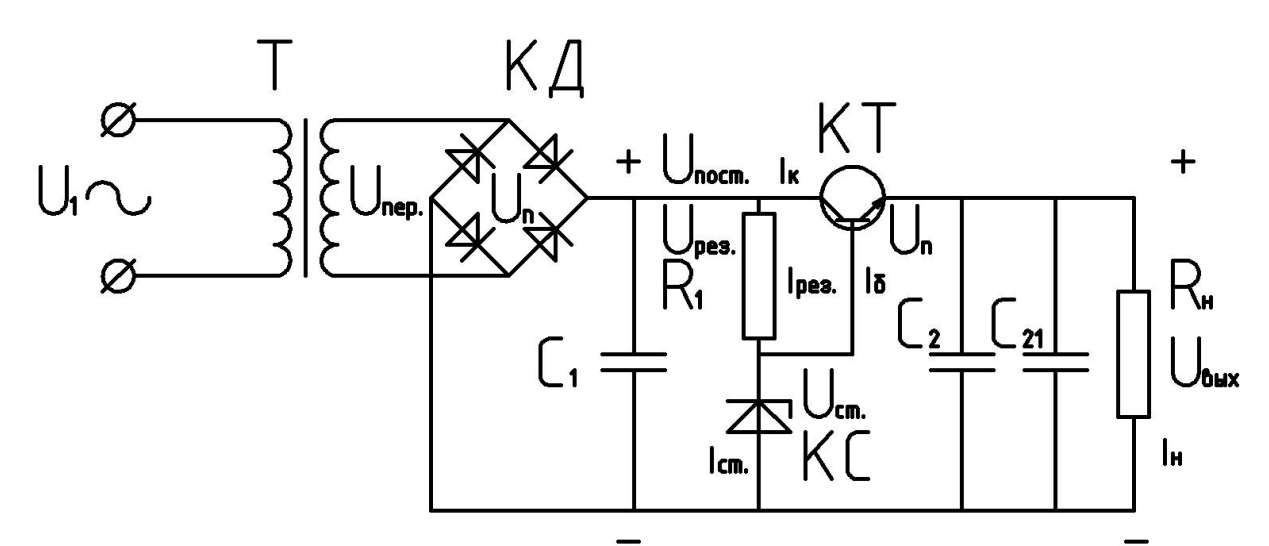

## **Рис. 1. Электрическая схема блока питания**

Т - трансформатор

КД - кремниевый диод

КТ - кремниевый транзистор npn-типа

КС - кремниевый стабилитрон

 $U_1 = 220 \pm 10\%$  B

Uмин.=198 В

Uмакс.=242 В

 $C_1$  - конденсатор не электролитический

Kп=0,01 - коэффициент пульсации выходного напряжения

С2=47 мкФ; конденсатор электролитический

 $C_{21}$ =0,047 мкФ; конденсатор не электролитический

Kус.i - коэффициент усиления транзистора по току

Uп=0,6 В - падение напряжения на pn-переходе

Uст. - напряжение после стабилитрона

Uрез. - - падение напряжения на резисторе

Uвых. - напряжение на выходе блока питания

Uпер. - напряжение на вторичной обмотке

Uпост. - напряжение после диодного моста

R1 - резистор цепи базы транзистора

Rн - сопротивление нагрузки

Iк - сила тока коллектора

Iб - сила тока базы

Iст. - сила тока на стабилитроне

Iрез. - сила тока на резисторе

Iн - сила тока нагрузки

Uобр.д.≥1,5\*Uд. - обратное напряжение диода

Uд. - напряжение, проходящее через диод

Pк - мощность, рассеиваемая коллектором

Pд - мощность диода

Pтр. - мощность трансформатора

Рассчитать основные электрические параметры схемы (напряжения, силы тока, сопротивления, мощности). Подобрать стабилитрон, транзистор, резистор, конденсатор  $C_1$  и просчитать перечисленные параметры с учетом параметров выбранных стандартных деталей и изменения напряжения питания сети от Uмин. до Uмакс., сделать заключение об использовании радиатора для транзистора.

#### **Таблица 1**

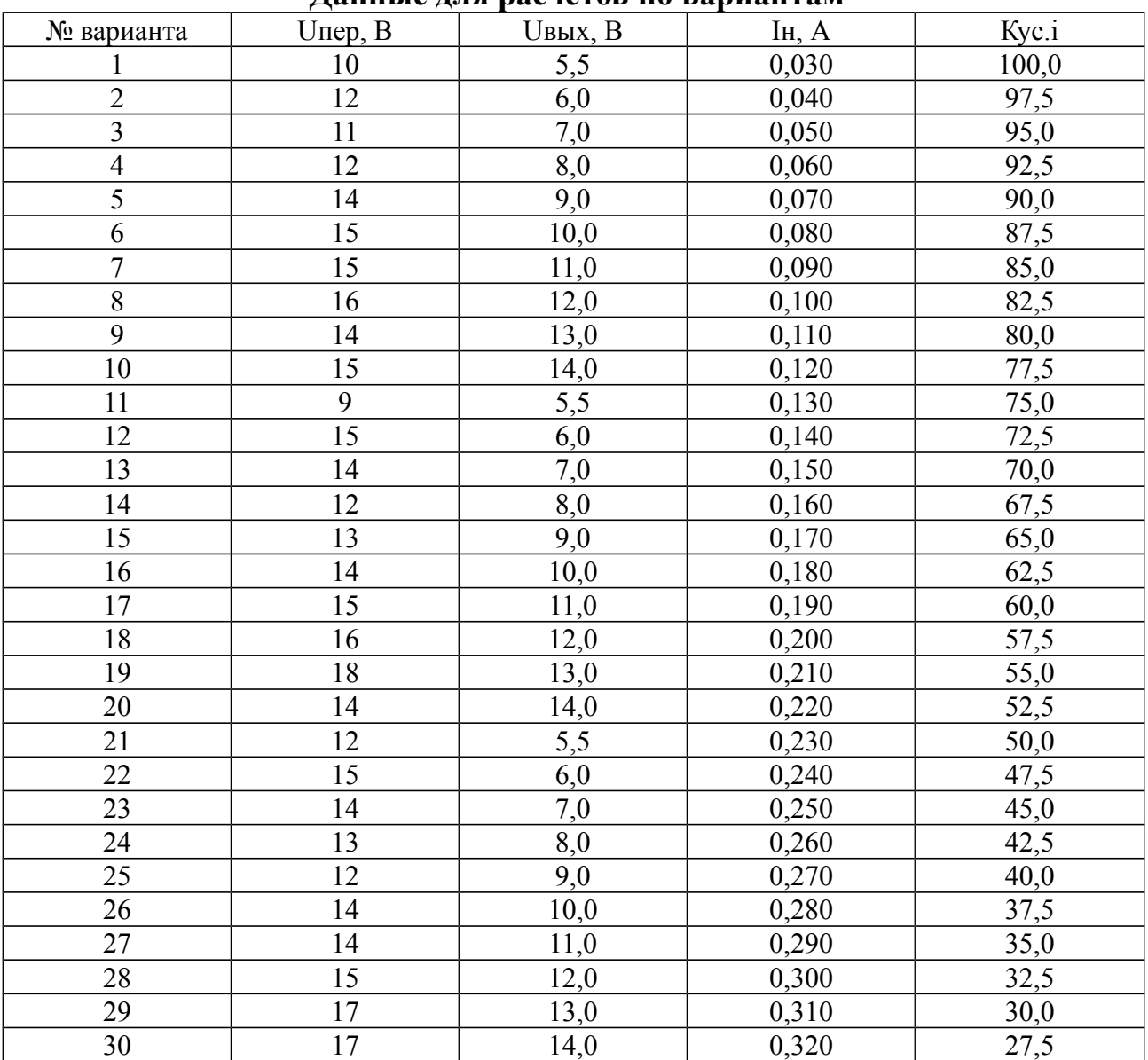

#### **Данные для расчетов по вариантам**

Решение необходимо начинать с расчета Uпост., исходя из известных зависимостей выпрямления тока с учетом потерь напряжения на рп-переходах диодного моста. Изначально берем номинальные значения напряжения питания.

Unoc<sub>T</sub>=U
$$
nep
$$
 \*  $\sqrt{2}$  - 2\*U $π$ .

Следует отметить, что на одной полуволне одновременно работают 2 диода моста, т. е. 2 рп-перехода.

В дальнейшем значения параметров тока будут применяться с дополнительными индексами н., мин., макс., что, соответственно, обозначает номинальное, минимальное и максимальное.

Находим значения Uпост.мин. и Uпост.макс, опираясь на то, что  $U_1$ =220  $\pm 10\%$  B

Находим параметры следующего элемента схемы - емкость конденсатора  $C_{1}$ 

$$
C_1 = 3200*IH/(U\text{nor.}H*K\pi)
$$
, (MK $\Phi$ )

где Uпост.н - номинальное постоянное напряжение, т. е. при питании схемы напряжением 220 В и при напряжении на выходе трансформатора Uпер равном значению из табл. 1.

Получив значение С<sub>1</sub> выбираем стандартный конденсатор по ближайшему значению из справочных данных (табл. 3.). Данные стандартного ряда Е6 можно умножать и делить на  $10^n$ , где n - целое положительное число. После выбора конденсатора емкость обозначается С<sub>1</sub>выб.

Рассчитывает напряжение стабилитрона с учетом потерь на рп-переходе транзистора. Получаем зависимость

 $Ucr = U$ <sub>BbIX</sub>+ $U\pi$ 

Далее выбираем кремниевый стабилитрон по уровню поддерживаемого им напряжения, используя справочные данные.

Таблина 2

| Марка стабилитрона | Температура, °С | Поддерживаемое<br>напряжение Ucт., В | Сила тока потребле-<br>ния Іст., А |
|--------------------|-----------------|--------------------------------------|------------------------------------|
| <b>KC162A</b>      | 100             | $5,3 - 6,9$                          | 0,010                              |
| <b>KC168B</b>      | 100             | $5,8 - 7,9$                          | 0,010                              |
| <b>KC175A</b>      | 100             | $6,4 - 8,6$                          | 0,005                              |
| <b>KC182A</b>      | 100             | $7,3 - 9,5$                          | 0,005                              |
| <b>KC191A</b>      | 100             | $8,1 - 10,5$                         | 0,005                              |
| <b>KC2105</b>      | 100             | $8,9 - 11,7$                         | 0,005                              |
| <b>KC2135</b>      | 100             | $11,6 - 15,4$                        | 0,005                              |

Характеристики маломощных кремниевых стабилитронов серии КС

При выборе руководствуемся близостью напряжения к середине диапазона Uct.

Рассчитываем напряжение базы транзистора, так как для его работы необходимым уровнем должно быть напряжения и силы тока не менее уровня

насыщения базы. Для открытия кремниевого транзистора напряжение базы Uб должно быть не менее чем 0,6 В.

Напряжение на резисторе находим по следующей зависимости

$$
U
$$
pes.= $U$ nor. -  $U$ cr.

Рассчитываем силу тока, проходящего через резистор  $R_1$  при номинальном значении напряжения питания.

Ipes.=Ic $r + 16$ 

Необходимо рассчитать силу тока базы транзистора по следующей зависимости.

Iб=Iн/Kус.i

Получив Iрез. находим величину сопротивления резистора по закону Ома.

Rрез.=Uрез.н/Iрез.

Получив значение Rрез. выбираем стандартный резистор по ближайшему значению из справочных данных (табл. 3.). Данные стандартного ряда  $E24$  можно умножать и делить на  $10$ <sup>n</sup>, где n - целое положительное число. После выбора резистора сопротивление резистора обозначается Rрез.выб.

## **Таблица 3**

#### **Справочные данные стандартных рядов величин емкостей, сопротивлений и их мощностей**

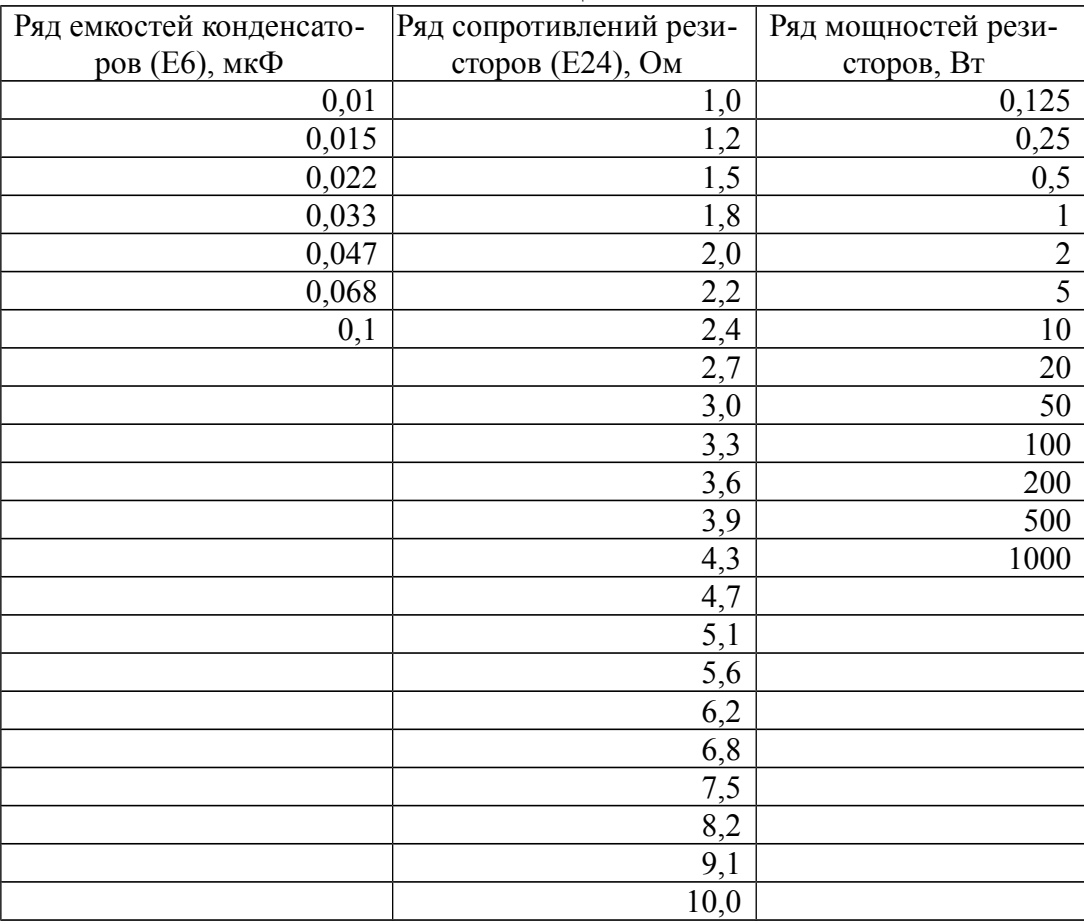

Получив реальное значение Rpeз.выб. и, опираясь на него, пересчитываем предыдущие значения параметров схемы, находя в т.ч. максимальные и минимальные значения при изменении напряжения питания в указанных пределах  $U_1 = 220 \pm 10\%$  В. Получаем значения: Іст.мин, Іст.макс, Ірез.н, Ірез.мин, Ірез.макс.

Вычисляем мощность резистора по максимальной силе тока и максимальному напряжению питания.

Ррез. = Uрез. макс\* Iрез. макс, Вт.

Подбираем значение мощности из стандартного ряда, воспользовавшись данными табл. 3., причем необходимо принять ближайшее большее значение. Принятое значение обозначаем Ррез.выб.

Вычисляем максимальную силу тока коллектора транзистора.

#### $I_{K}$ = $I_{9}$ - $I_{0}$

где сила тока эмиттера Іэ=Ін

тепловую Вычисляем мощность, выделяемую на коллекторе транзистора, где в качестве напряжения берется значение потери напряжения на переходе коллектор-эмиттер.

 $P_{K}=(U_{\text{IOCT.MAKC}}-U_{\text{BBX}})^*$ IK

По характеристикам оптимально подходит кремниевый транзистор КТ817 в данной схеме.

Если Рк<1Вт, то использовать радиатор для транзистора нет необходимости, и, соответственно, наоборот.

Uпост.мин. необходимо рассчитывать, чтобы убедиться достаточный ли уровень напряжения для получения стабильного выходного напряжения. Uпост.мин. должно быть выше Uст.мин. В противном случае необходимо изменить параметры трансформатора - увеличить его выходное напряжение и пересчитать все параметры схемы.

Конденсаторы С<sub>2</sub> и С<sub>21</sub> заданы изначально как стандартный фильтр шумов, получены инженерами эмпирическим путем и в настоящей работе не рассчитываются.

Вычислим параметры диодов моста.

 $U$ обр.д=1,5\* $U$ пост.макс

Обратное напряжение диода Uобр.д - один из основных параметров при выборе марки диода

Вычислим мощность, рассеиваемую диодами.

 $P_{II} = U_{II} * I_{3} * 1.2$ 

Если Рд>1 Вт, то диодный мост необходимо использовать с радиатором

Подбираем диоды по справочнику, обращая внимание на Uобр.д и Рд, которые должны быть ближайшими меньшими значениями относительно данных справочника; наиболее хорошо подходят КД242 и КД202.

-<br>Рассчитываем параметры трансформатора.

Мощность трансформатора складывается из мощностей всех потребитепей с 20% запасом

 $P_{\text{TP}} = (P_{\text{A}}*2 + P_{\text{K}} + P_{\text{P}}e_3 \cdot B_{\text{B}}F_0 + P_{\text{CT}} + P_{\text{H}})*1,2$ 

Площадь сечения магнитопровода S рассчитывается по следующей зависимости.

$$
S=1,3^*\ \sqrt{Prp}\ ,\,c\,M^2
$$

Силы тока первичной и вторичной обмоток трансформатора  $I_1$  и  $I_2$ рассчитываются следующим образом.

$$
I_1 = Prp./U_1H
$$

$$
I_2 = Prp./Unep.
$$

Рассчитываем число витков обмоток трансформатора  $W_1$  и  $W_2$ .  $W_1 = 50*U_1/S$  $W_2 = 55*U$ пер/S Находим диаметры медных проводов обмоток трансформатора  $d_1 u d_2$ .  $d_1 = 0.02*$   $\sqrt{I_1 * 1000}$  , мм  $\rm{d_2}\text{=}0,02*$   $\sqrt{I_2*1000}$  , мм

Полученные значения округлять до ближайших больших величин по справочникам и указать марку провода, например ПЭВ-2 (Источник: [http://cable.ru/cable/group-pev\\_2.php\)](http://cable.ru/cable/group-pev_2.php), указанным в табл. 4.

**Таблица 4**

**Стандартные диаметры медных проводов марки ПЭВ-2, покрытых изоляционным лаком**

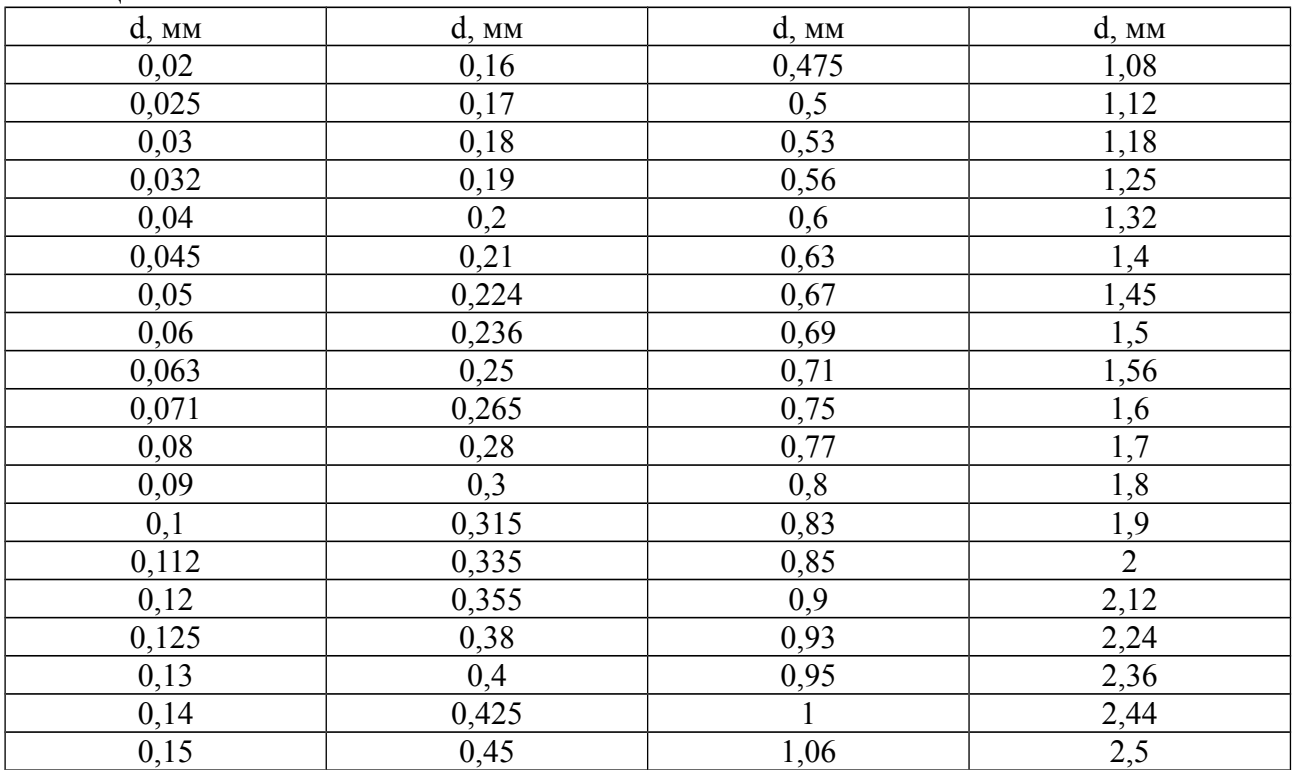

## **Указания по выполнению контрольной работы для студентов 3 курса 6 семестра**

**Задание № 2** Контрольная работа № 1

Автоматический выключатель света через заданный интервал времени

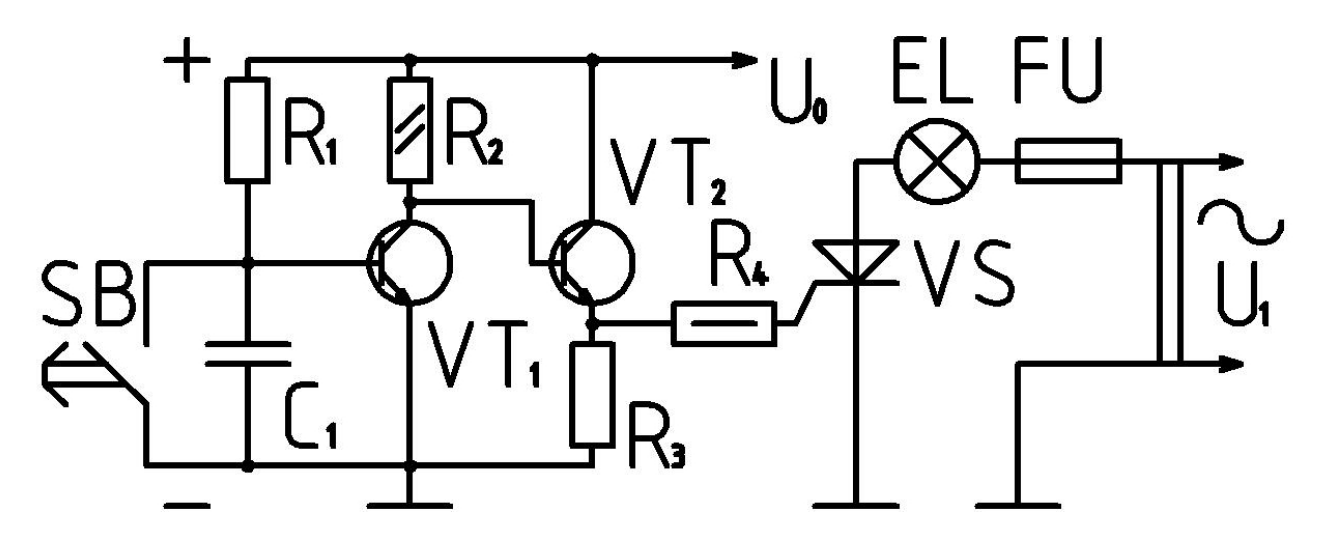

### **Рис. 2. Электрическая схема автоматического выключателя света через заданный интервал времени**

Дано: автоматический выключатель света через заданный интервал времени.

N - номер варианта;

U0 - напряжение питания схемы управления;

t - время выключения света после нажатия кнопки;

U - напряжение открывания транзисторов;

C1 - ёмкость управляющего конденсатора;

C1реал - ёмкость стандартного конденсатора, выбранная из справочника по стандартному ряду Е6;

EL - осветительная лампа;

VT<sub>1</sub> - кремниевый транзистор;

VT<sub>2</sub> - кремниевый транзистор;

VS - кремниевый тиристор;

SB - кнопка включения схемы управления без фиксации включенного положения;

PEL - потребляемая мощность осветительной лампы;

 $R_2=10 \text{ k}$ CM;

 $R_3=1$  кОм;

 $R_4 = 100$  Om;

 $U_1 = 220 B$ ;

FU - предохранитель, рассчитанный на 1,5 А.

Найти сопротивление R<sub>1</sub>, емкость конденсатора C<sub>1</sub>, и подобрать стандартные детали из справочников, высчитать реальное время tpeaл с момента нажатия кнопки до погасания лампы, определить величину отклонения tреал от заданного  $t$  в  $\%$ .

Данные для расчета необходимых параметров схемы по вариантам приведены в табл. 5.

#### Таблина 5

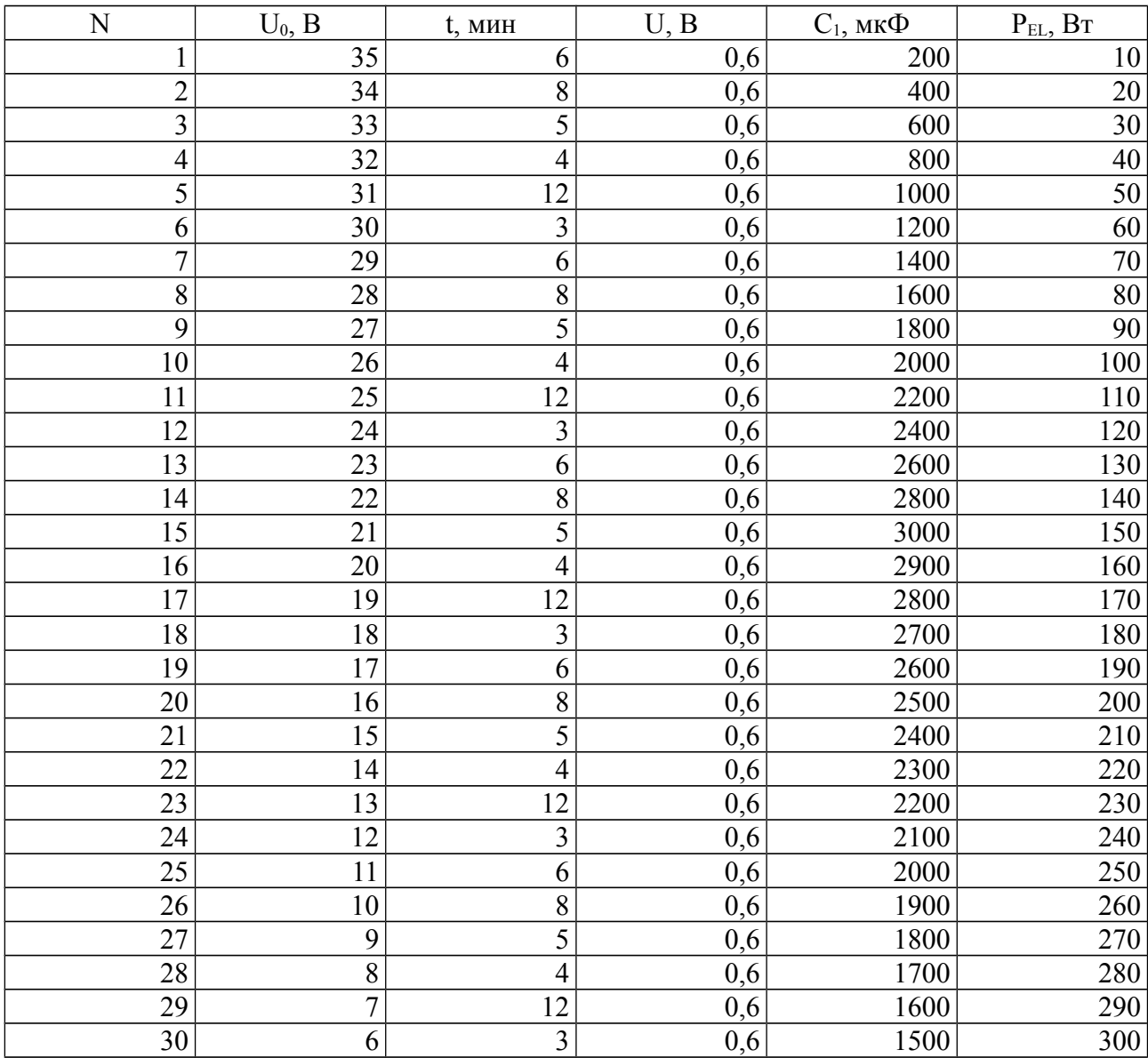

#### Данные для вычислений по вариантам

### Решение.

Зарядка и разрядка конденсатора происходит по экспоненциальной зависимости. На время t работы лампы оказывает влияние разрядка конденсатора.

Напряжение на конденсаторе в течении времени вычисляется по следующей зависимости.

$$
U = U_0 * (1 - e^{\frac{-t}{T}})
$$

где Т - постоянная времени цепи, находится по следующему выражению.

 $T=R_1*C_1$ 

Выбрав С<sub>1</sub>реал из стандартного ряда Е6, приведенного в табл. 6.

Таблица 6

#### Стандартные ряды значений величин Е6 и Е24 для выбора реальных емкостей и сопротивлений

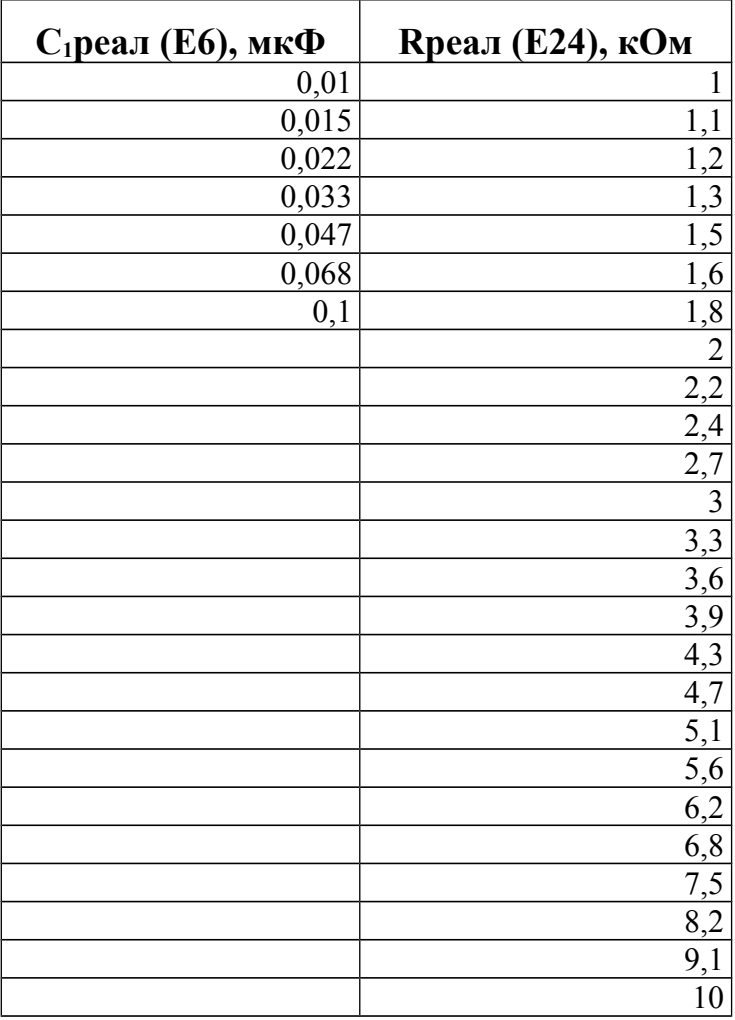

Данные стандартных рядов Е6 и Е24 можно умножать и делить на 10<sup>n</sup>, где n - целое положительное число.

Выполнив ряд математических преобразований вычислим R<sub>1</sub>, затем необходимо подобрать стандартное значение R<sub>1</sub> реал из ряда E24.

При вычислениях необходимо обратить внимание, что время **t** в выражениях используется в минутах, его не следует переводить в секунды.

Получив R<sub>1</sub>реал пересчитываем реальное время tреал.

Находим величину отклонения  $\partial$  реального времени tреал от заданного времени t в % по следующей зависимости.

$$
\partial\!=\!\left|\frac{t\!-\!t_{\text{pear}}}{t}\right|
$$

Далее необходимо выбрать кремниевые транзисторы из выпускающихся отечественной промышленностью или из зарубежных аналогов. Транзисторы должны начинать открываться при напряжении на базах Uб не более 0,6В и

работать при заданном уровне напряжения на коллекторе, т. е.  $U_{K3} > U_0$ . Транзисторы для технологичности должны быть приняты одинаковыми и с минимальной стоимостью.

Чтобы правильно выбрать транзисторы необходимо выбрать тиристор, который выдерживает уровень напряжения 220 В и способен пропускать ток питания лампы и имеет минимальную цену. Затем найти по справочнику ток открывания тиристора. По току открывания выбираем транзистор достаточной мощности - ток эмиттера должен быть не менее тока открывания тиристора.

Рекомендуем тиристор выбирать из серии КУ202, транзисторы из серий КТ501-509. Выбор необходимо обосновать, привести справочные параметры выбранных деталей. Сделать вывод о необходимости применения радиатора для тиристора; тепловые потери тиристора принять равным 1% от мощности потребителя, если выделяемая тепловая мощность тиристора будет больше 1 Вт, то применение радиатора необходимо.

#### **Основная литература**

1. Новожилов, О.П. Электротехника и электроника [Текст] : учебник для бакалавров. - 2- изд., исправ. и доп.-М. : Юрайт, 2013. - 653 с.

2. Шустов М.А. Схемотехника. 500 устройств на аналоговых микросхемах.- СПб.: Наука и Техника, 2013.-352 с.

3. Калашников В.И. Электроника и микропроцессорная техника: учебник.- М.: Академия, 2012.-368 с.

4. Кузоакин В.А. Электротехника и электроника: учебник для бакалавров.- М.: Юрайт, 2013.-431 с.

5. Данилов И.А. Общая электротехника: учеб. пособие для бакалавров.- М.: Юрайт, 2013.-673 с.

#### **Дополнительная литература**

6. Теоретические основы электротехники : В 3-х т. Учебник для вузов. 4-е изд. / К.С. Демирчан, Л.Р. Нейман, Н.В. Коровкин, В.Л. Чечурин - СПб.: Питер, 2006. - 377 с.: ил.

7. Угрюмов Е.П. Цифровая схемотехника / Е.П. Угрюмов. - СПб.: БХВ - Санкт-Петербург, 2002. - 528 с.

#### **Рекомендуемое программное обеспечение**

Преподавание и подготовка студентов предполагает использование стандартного программного обеспечения для персонального компьютера, браузеров для поиска информации в глобальной сети интернет:

- 1. Операционные системы Windows ХР/7;
- 2. Браузеры: Mozilla FireFox, Opera, GoogleChrome;
- 3. Любые редакторы векторной графики, например LibreCad.